# MIT/LCS/TM-ll

26.  $\mathcal{F}_{\mathcal{A}}$ 

# DESCRIPTION **AND** FLOW CHART OF THE

# **PDP-7/9** COMMUNICATIONS **PACKAGE**

Philip W. Ward

July **1970**

L

**ENMI- V - I** 

:4

 $\mathfrak{g}\mathfrak{p}$  of  $\mathbb{R}^3$ 

**J1**

# **Unnumbered Blank Page**

Note: This page is an unnumbered blank used to preserve the printed appearance of the author's original document. It is the back side of the previous numbered page.

# **ACKNOWLEDGMENT**

 $H\tilde{r}$ 

冷族

Work reported herein was supported in part by Project<br>NAC, an M.I.T. research project sponsored by the Advanced<br>Research Projects Agency, Department of Defense, under Office<br>of Naval Research Contract Nanr-4102(01).

# **Unnumbered Blank Page**

Note: This page is an unnumbered blank used to preserve the printed appearance of the author's original document. It is the back side of the previous numbered page.

and the present of the analysis in the matter of the second terms and the second of the second state of the second state of the second state of the second state of the second state of the second state of the second state o DE (HANDLING PAGE) THEOREM IS THE CONTROL OF A STATE OF THE CONTROL OF THE CONTROL OF A STATE OF THE CONTROL OF Kainos Socialdeg a atv teoromo. Tanda bas altanos patipal si solar REPRODUCE TO CONTRACTOR AND FURNISHED IN THE CONTRACTOR OF THE CONTRACTOR Finder the community of the computation of the community of the community of the community of the community of the community of the community of the community of the community of the community of the community of the commu a ngogunasi nomi **PDP-7/DOMUNICATIONS-PAGKAGE** 2 Sales (nomi nomi nomi 18<br>21. dekat - John Charles Charles Communication (nomi 1980) . (1663) - Albert Part (1862) **Factual Latu Memorandum (14**. (1892) - opensent in *me for* factual

- 全方程内です。

wedenessed the shelp of batsoom ( follow measure while any en laggerent nodrenner**mierellpegrochere** deele verfallen (eischer **Cambridge and lest fonder: Syncillass Cations tory** and all and state and the se de biske herede som meddesaftelle checked out, but intendische sind the Deploy of the contractors of the FDP-7 and PDP-9 to enter the state ີ່ແລະລະປະການຕ້ອງ**ລະ ລັດເວນ ແລະເຈົ້າໃຫ້ໃຫ້ເຊິ່ງເວລາ ແລະ**ດ້ວຍເຊື້ອງເປັນຕົກເຮືອງ ແລະເຊື້ອງເປັນຕົກເຮືອງ **LANGE LIKES ON THE** 

The motion were **week was performed by the Circulary** Order of the distrik alephonis die Gebeurt **bebeneite**r vir die heiden scheinen mehr di wrighth Fott consider alsi term govern als popul odd bei OM 19**9kov**a De bibliography all the model of the model of the best the bibliography in the result of the set of contribution **ka** di sebagai di Theodorian di Kabupaten Serika di Serika <mark>mangkan berang</mark> We have a representation of the complete and the second complete product on the complete second complete the complete second second second second second second second second second second second second second second second wedding at near

计时间 超微镜 yn staroded resource i falces and t

SKO – LILENSIN

PROJECT MAC

Massachusetts Institute of Technology

## **PREFACE**

**The PDP-7/9 Communications Package was written to provide** data transfers between the buffer controller (PDP-7 or PDP-9) of an **ESL** Display Console and a host computer via a 50-kilobit serial Dataphone link. Initially, only one of the displays (with a PDP-9 buffer controller) was to be operated remotely over a 50-kilobit line, and the only feasible access to the 7094 **CTSS** host computer was via the PDP-7 buffer controller of the other display, which is directly connected to **CTSS** channel **D.** For this connection, the PDP-7 could be looked upon as the "host" for the PDP-9, although it merely served as a message-handling intermediary for the real host, the  $7094$ .

The link between the PDP-9 located at Project **MAC** (Technology Square) and the PDP-7 located at the M.I.T. Information Processing Center was installed in May, **1969.** The cammunications package described herein was successfully checked out, but integration with the display executive programs of the PDP-7 and PDP-9 to permit remote display operation had not been accomplished when work was terminated in March, **1970.**

The work described was performed **by** the Display Group of the M.I.T. Electronic Systems Laboratory, with the joint support of Project **MAC** and the **U.S.** Air Force Materials laboratory, Wright-Patterson AFB, under Contract F **33615-69-C-1341.** The programs were written and debugged **by D.E.** Thornhill, H. Ievin, and M.F. Brescia. This description **by** P.W. Ward was prepared as a user's guide.

> John **E.** Ward Electronic Systems Laboratory

# **CONTENTS**

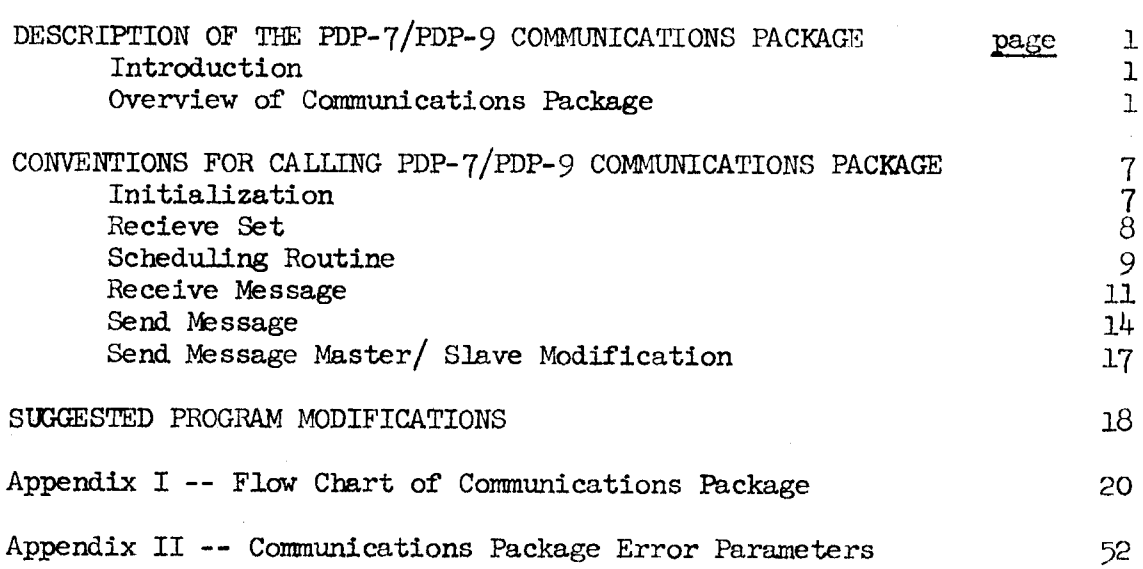

# **Unnumbered Blank Page**

Note: This page is an unnumbered blank used to preserve the printed appearance of the author's original document. It is the back side of the previous numbered page.

# DESCRIPTION OF PDP-7/PDP-9 COMMUNICATIONS **PACKAGE**

### Introduction

The program to be described was written specifically for the purpose of providing a message handling facility between a PDP-7 and a PDP-9 computer utilizing a **50** kilobit telephone transmission link (see Figure **1).** Each computer is physically connected to the telephone media (typically a Bell **303** Modem) via a **DEC 637** Interface\*. The **637** conforms (at the modem interface) to the Electronic Industries Association Standard RS-232-B for full duplex operation. At the 637-to-modem level, information is transmitted and received in serial bit synchronous form. (In addition, the Bell Modem "scrambles" and "descrambles" the bit stream to provide uniform spectrum distribution and utilization.) At the Computer-to-637 Interface level, information is transmitted in serial byte synchronous form. In this program implementation, one byte is an 8-bit **character;** but **6, 7** or **9** bit options are possible with the same **637** Interface unit. The message handling program communicates with the **637 by** Input-Output-Transfer (IOT) Commands which provide the status and control information required to effect transmission (and reception) of **8** bit characters from (and to) the **PDP-7/9** Accumulator.

# Overview of Communications Package

The user of the Communications Package interacts with essentially three subprograms (hereafter called procedures):

\*The **637** Interface is also referred to **by** Digital Equipment Corporation as "Bit Synchronous Data Communication System Type **637"** or simply **"637** Data Communication Channel."

**-I-**

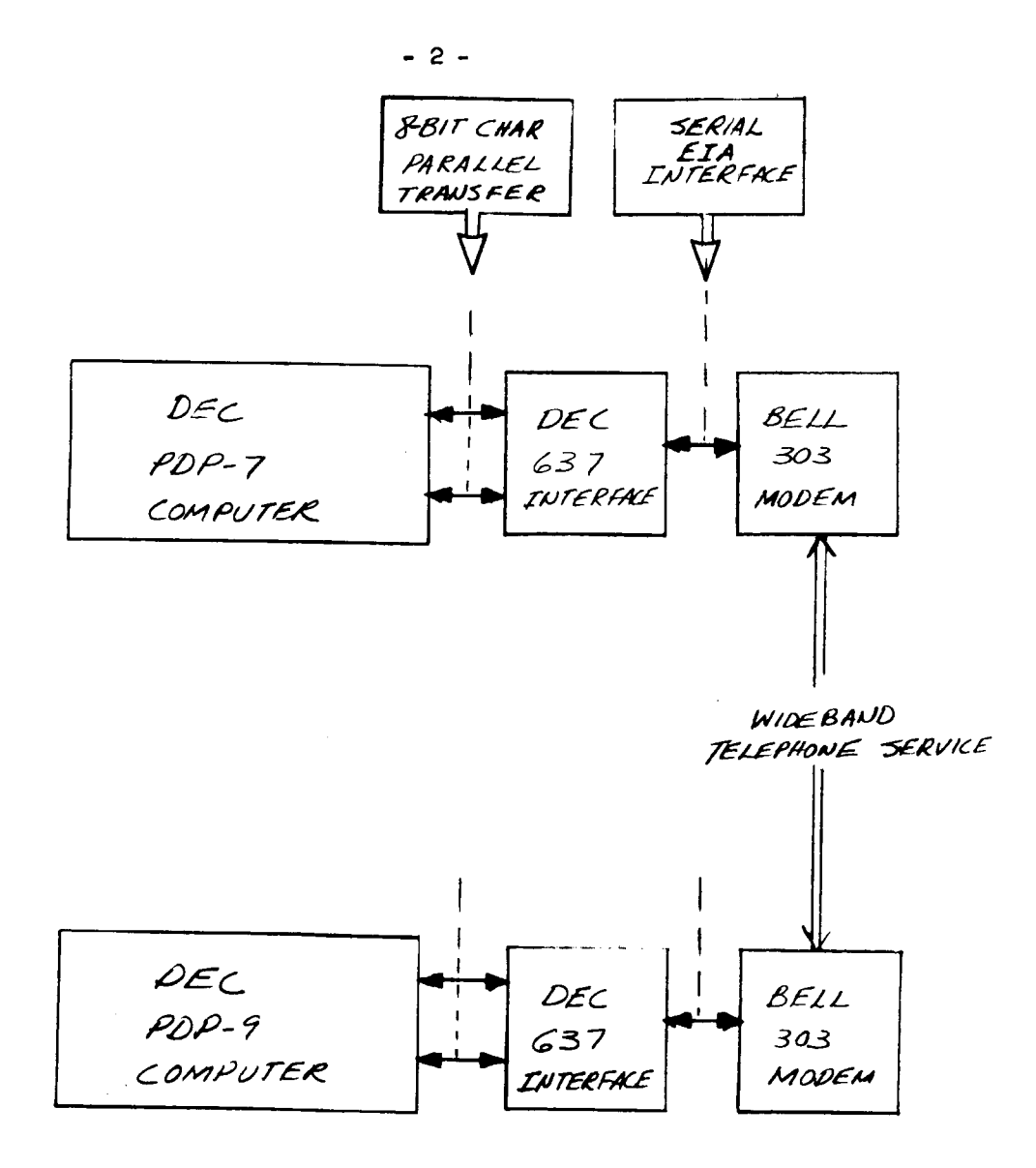

FIGURE 1 - BLOCK DIAGRAM OF PDP-7/9

COMMUNICATIONS LINK

 $\bar{z}$ 

 $\mathbf{r}$ 

- **(1)** Initialization
- (2) Receive Message

**(3)** Send Message

How the user calls these procedures will be treated individually following a brief overview of what the procedures do.

Figures 2, **3** and 4 illustrate in block form the general flow of operations within a given procedure. For a detailed Flow Chart of the Communications Package refer to Appendix I.

Referring to Figure 2, the Initialization procedure clears the parameter list used **by** the program, puts the modem into synchronization, waits for an indication that the remote user has initialized, then returns control to the user.

Figure **3** illustrates the Receive Message procedure. Note that the user, in general, interacts with this procedure at three different instances.

- **(1)** User calls Receive Set to provide parameters needed to process an incoming message.
- (2) User calls Receive Message when he knows a message is forthcoming.
- **(3)** During the procedure (2), if the entire message is received successfully, the procedure calls the user's scheduling routine. This step not only provides the user with an indication that there were no transmission errors, but also a chance to call procedure **(1)** again. Thus, an appropriate scheduling routine will prevent overwriting of a message **by** a subsequent message. After the scheduling routine is complete, control is returned to procedure

(2) for completion.

The Send Message procedure is illustrated in Figure 4. In this case, the user invokes the procedure and passes the necessary parameters at the same instance. The procedure attempts to send the message, and, if successful,

**-3-**

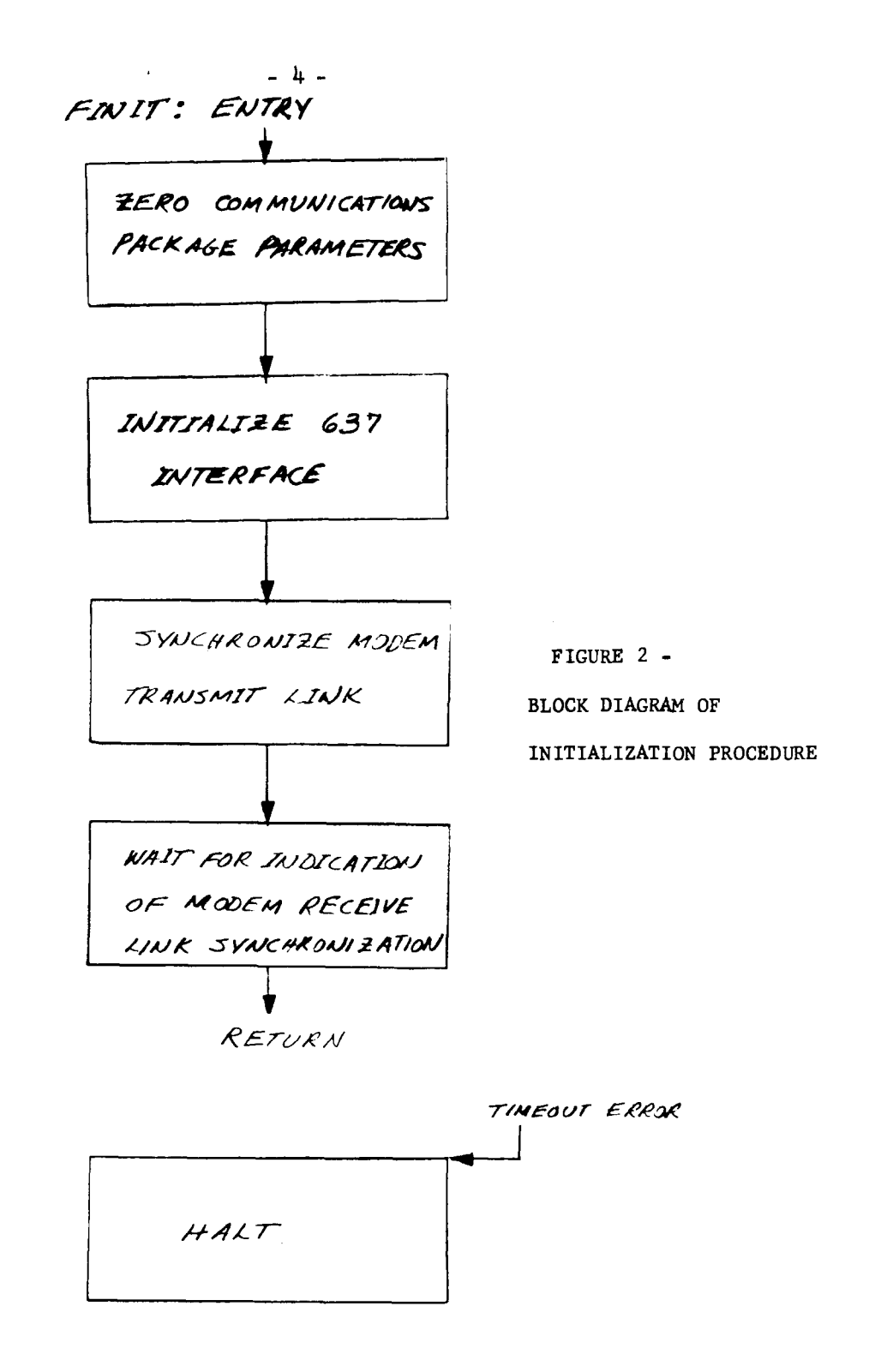

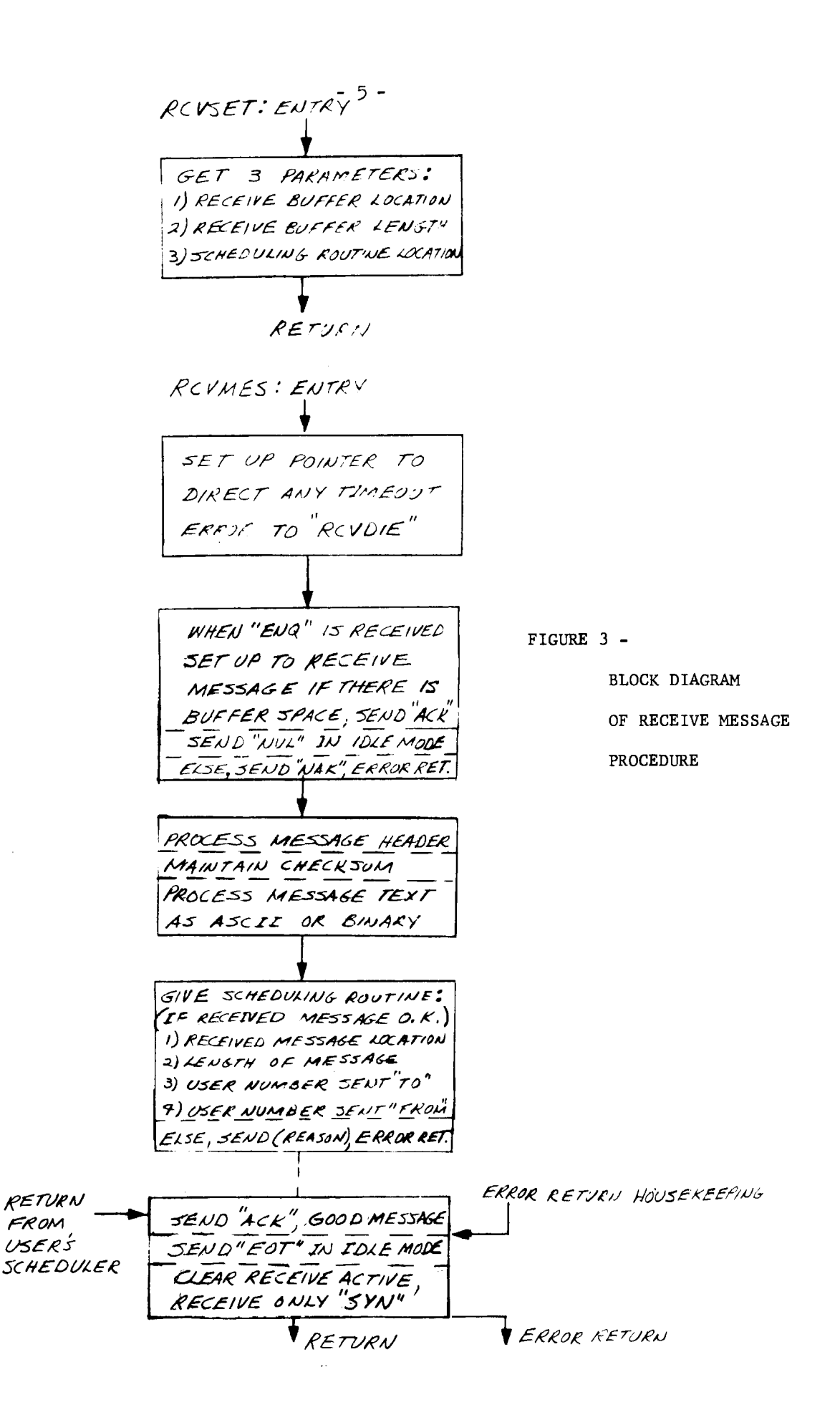

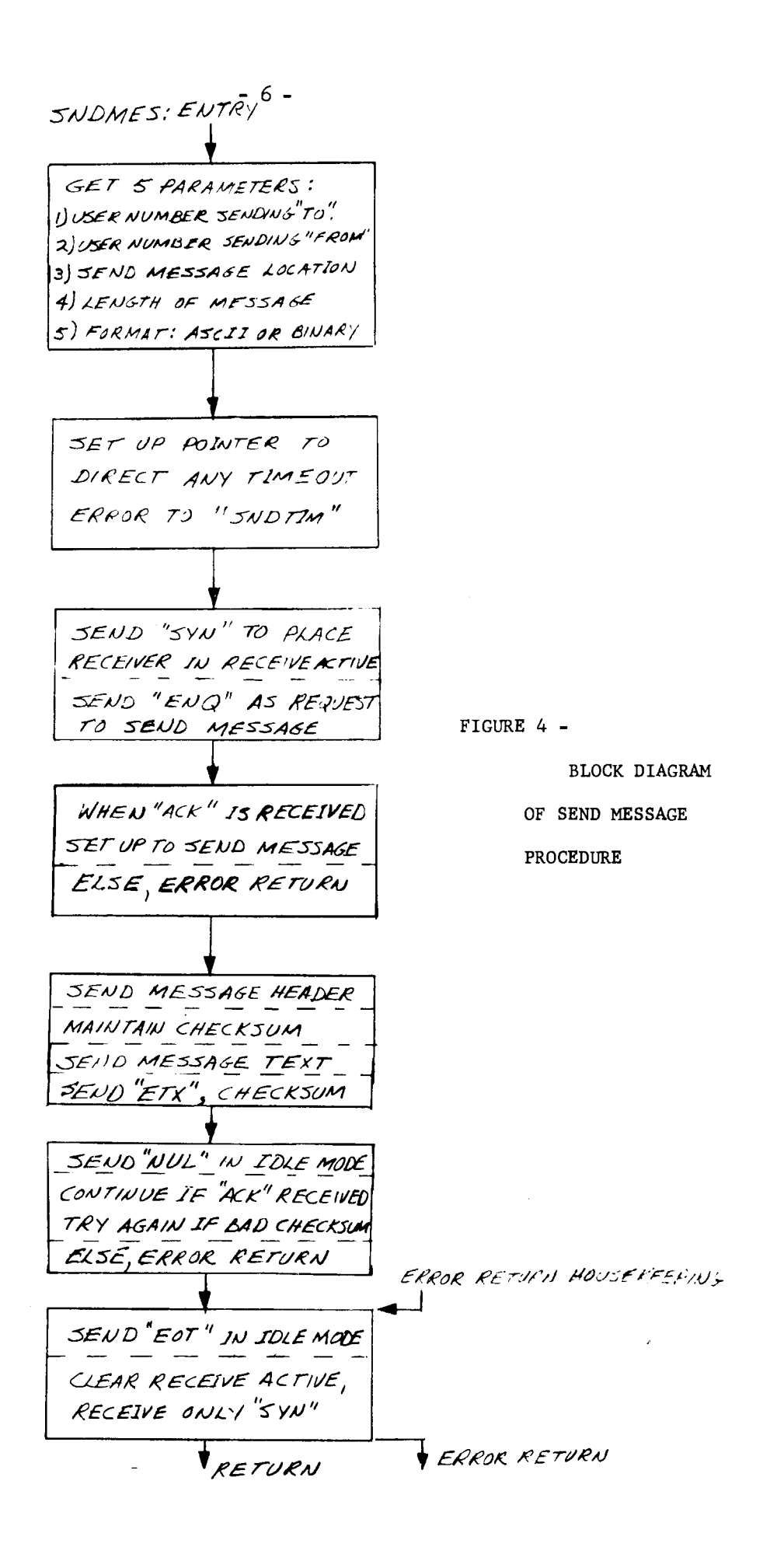

returns control to the user at his normal return entry point. Otherwise, control is returned to the user's error return.

The program takes care of all of the overhead and the input/output operations required with the **637** Interface to get a message processed. The user may opt that the message text to be sent consist of ASCII (noncontrol) characters or 18-bit Binary words. The message header, checksum, send/receive protocol, and the assertion of a program interrupt before sending a message, come under the overhead items which are taken care of **by** the program. However, the burden is on the user to:

- **(1)** Provide the required interrupt service for receiving a message or, alternatively, if the priority interrupt facility has been disabled, a routine to determine the presence of a message.
- (2) Inhibit interrupts when sending a message.
- **(3)** Recover under error return conditions.

## CONVENTIONS FOR CALLING PDP-7/PDP-9 COMMUNICATIONS PACKAGE

Now that some insight has been presented concerning what the program does, the specific details of invoking the procedures in the program will be treated in the same order.

#### Initialization

The first procedure that the user will invoke is initialization. This is accomplished **by** calling FINIT with no arguments. **A** typical call follows:

# **JMS** FINIT **/CALL FINIT** WITH **NO ARGUMENTS**

**ABLE.**

After initialization is accomplished, control will return to the instruction at ABLE. If initialization cannot be accomplished the program will come to a halt and the operator must take appropriate corrective action, then start over. The initialization routine assumes someone on the other end is also trying to initialize and will wait until he does so before returning control. Initialization not only brings the modem link up to sync, it also zeros the procedure parameter list. The names and descriptions of the parameters used to indicate error conditions are given in Appendix II. The user may wish to use the parameter list to determine his program action in case of error returns from the Receive Message or Send Message procedures.

# Receive Set

 $\ddot{\cdot}$ 

Before the user invokes the receive message routine the first time, tie must call RCVSET with three arguments. **A** typical call procedure follows:

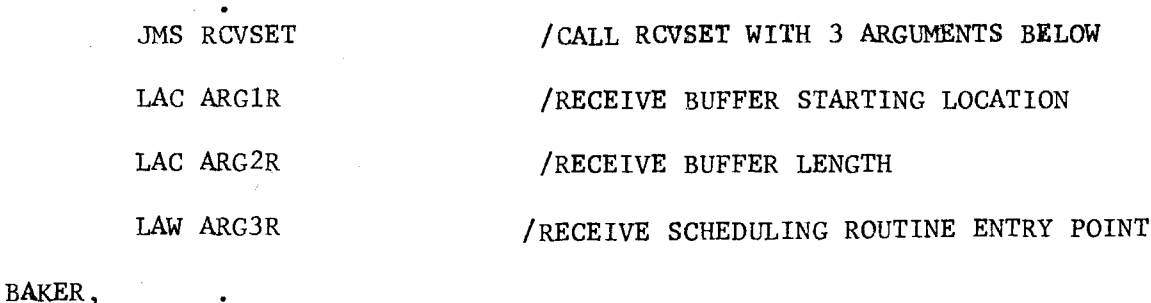

Control is returned to the instruction at BAKER when RCVSET has accepted the three arguments. If a message should come in before RCVSET has been invoked **by** the user, it will be refused on the basis that no buffer space is available. If one comes in afterwards, it will be placed in the buffer space last specified. ARG1R and ARG2R are self explanatory, except possibly it should be clarified that ARG2R is the octal number of contiguous locations available in the receive buffer regardless of whether the data type is ASCII

**-8-**

or Binary. ARG3R is the entry point to the user's receive scheduling routine.

This example also serves to illustrate how arguments are passed in the **PDP-7/9.** When the program executes the instruction **JMS** RCVSET, control is transferred to the instruction in the next location after RCVSET and the address of the instruction **LAC** ARG1R is placed in location RCVSET. **By** convention, arguments are passed **by** writing one instruction for each argument which, when executed, will place the argument in the Accumulator. Thus, **LAC** ARGlR puts the contents of ARGlR into the Accumulator while LAW ARG3R puts in the address of ARG3R. How these arguments are taken at the invoked procedure is illustrated in a later example. We can assume that after the arguments have been taken, the address contained in RCVSET will be BAKER. Thus, control is returned to BAKER **by** executing the instruction: JMP I **RCVSET.** Note that even if the return were to the instruction **LAC** ARGlR, no problem occurs in the program.

# Scheduling Routine

The Receive Message procedure invokes the scheduling routine if a message has been received successfully. It does this before it acknowledges the message to the sender. As explained previously, this is the time to call RCVSET again if the user expects another message before he is finished with the present one. At the other end, the sending procedure will only wait about **1.5** milliseconds real time for a reply, so the scheduline routine cannot be too time consuming.

The scheduling routine can be as simple as the following example:

ARG3R, **0** /ENTRY POINT **SCHEDULING** ROUTINE **JMP** I ARG3R /RETURN IMMEDIATELY

**-9-**

The above routine simply returns control back to the receive message program and defers any action on the received message until later. However, the user may also wish to store the arguments being passed at this point of the program, namely RCVBUF (same as ARG1R, first location where the message was placed); RCVCNT (the length of buffer space used); TO (user number to whom message is sent); FROM (user number from whom message is sent). Assuming this information is needed, an example of an alternative routine which accepts the above arguments follows:

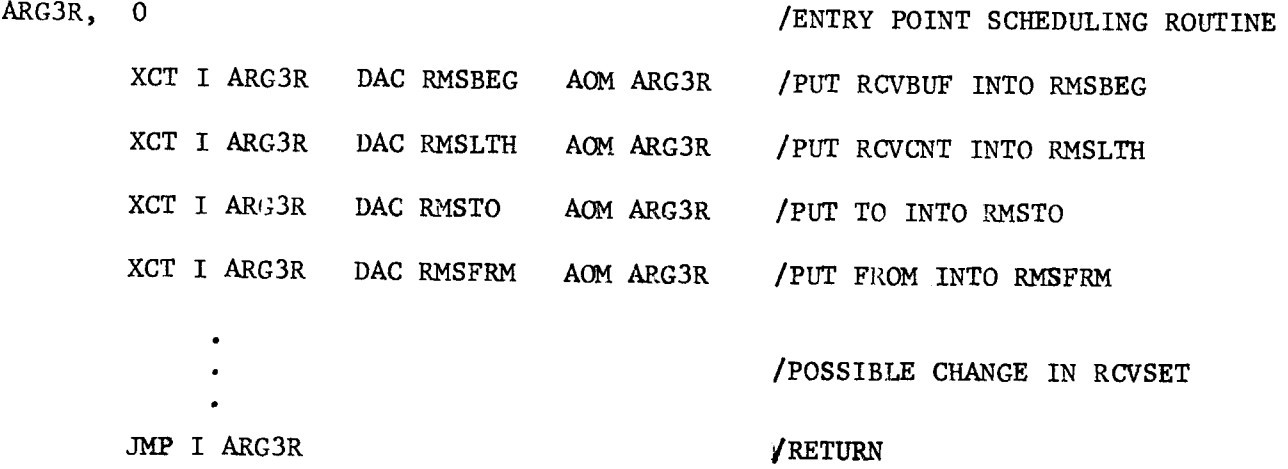

This routine puts the four arguments into user's locations named RMSBEG, RMSLTH, RMSTO, RMSFRM respectively.

This routine also serves to illustrate how arguments are accepted in the **PDP-7/9.** The entry point to the routine contains no instruction. When ARG3R is invoked **by** a **JMS** instruction, the location of the next instruction is stored at ARG3R and control is given to ARG3R **+ 1.** Following the convention for accepting arguments, the scheduling routine issues an XCT instruction indirected through ARG3R to access the first argument. This places the first argument in the Accumulator. This is followed **by** an AOM instruction to increment the pointer in ARG3R to the next argument. The process continues until all arguments are taken, leaving the pointer in ARG3R at the return

**-10-**

entry point of the invoking procedure. This routine continues with some user defined algorithm that may decide to change the RCVSET parameters for the nex: message. Ultimately, control is returned **by** the instruction: **JMP** I A.G3R.

#### Receive Message

Assuming that the Receive Set procedure has been furnished with the necessary housekeeping parameters, the Receive Message procedure may be invoked at any time there is an indication of a message being sent. However, the user is almost certain to encounter a timeout error condition if he invokes the Receive Message procedure arbitrarily. The best arrangement is to direct the invocation on an Interrupt basis, since this guarantees that the **637** Interface has been activated **by a** sender and a message is forthcoming. In order to clarify this point, the conventions followed **by** the Communications Package in this regard are described. The last step of any procedure orders the **637** Interface:

- **(1)** Transmit link to repeatedly transmit an **"EOT"** control character in order to maintain the Bell Modem synchronization. This leaves the **637** Interface transmit link "idling" and requires no further IOT operations, but a synchronous bit stream is maintained in:the modem as required.
- (2) Receive link not to accept any more characters unless the **"SYN"** control character is detected. Under this status, the **637** receive link continually checks the serial bit stream for any sequence of bits that match the **"SYN"** character code. When a match is found, the receive link activates, sets its interrupt line active and begins assembling every **8** bits following **"SYN"** into characters.

-11-

In accordance with this convention, the Send Message procedure initially transmits the **"SYN"** character (three times) to alert the receiver. See Fig. **5.**

It is possible to test for a message received status without the use of the interrupt scheme, but this requires IOT commands to the **637** Interface. **A** typical routine which waits on a message to arrive, then calls RCVMES with no arguments is as follows:

DZM ARG3R **SNE JMP** RPRINT SRF **JMP .-3 JMS** RCVMES CHARLY, **LAC** ARG3R **SNA JMP** RMSERC **JMP** RMSPRC /CLEAR ENTRY POINT ARG3R /SKIP IF THERE IS LINE CONTROL **/GO** TO **LOST** LINE CONTROL PRINT /SKIP IF **637** IS RECEIVE ACTIVE /KEEP **CHECKING** UNTIL ACTIVE **/CALL** RECEIVE **MESSAGE** /ARG3R **USED AS MESSAGE FLAG** /IF ARG3R **= 0,** BAD **MESSAGE** */GO* TO ERROR RECOVERY ROUTINE **IGO** TO **MESSAGE PROCESS** ROUTINE

Control is returned to CHARLY after a message has been processed **by** RCVMES. It is assumed that subroutines RPRINT, RMSERC and RMSPRC exist in the user's program. If no problems were encountered **by** RCVMES, ARG3R (the user's scheduling routine) will have been accessed. For this reason ARG3R is used as a flag. If ARG3R is non-zero, the program flow is to RMSPRC where the user processes the message. The other subroutines are determined **by** the user's application. Typically, RPRINT might be a routine which notifies the operator that the modem has lost its line control.

-12-

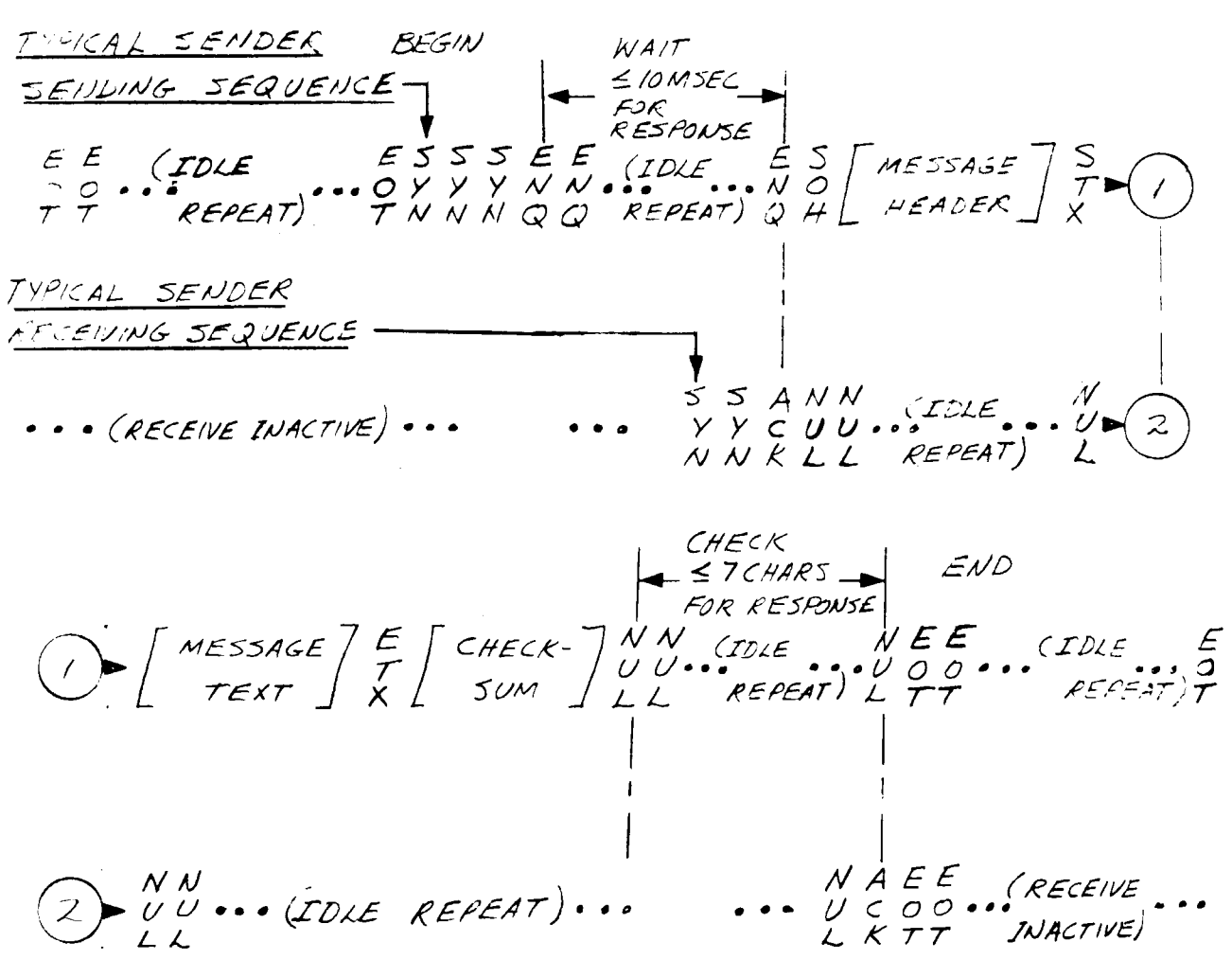

NOTE:

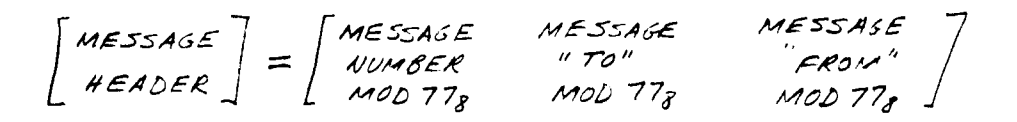

 $\begin{bmatrix} \text{MEZASE} \\ \text{TEXT} \end{bmatrix} = \begin{bmatrix} F & \text{ASCII TEXT} \\ S & \text{FORMAT} \end{bmatrix} \begin{bmatrix} G & \text{BINARY TENT} \\ S & \text{FORMAT} \end{bmatrix}$ 

FIGURE 5 - CHARACTER SEQUENCE

OF TYPICAL MESSAGE

RMSERC could be quite involved in checking the receive message parameter list until the source of error is found and some action taken dictated **by** the type of error found.

### Send Message

If the user desires to send a message he issues a call to **SNDMES** with five arguments. **A** typical call procedure follows:

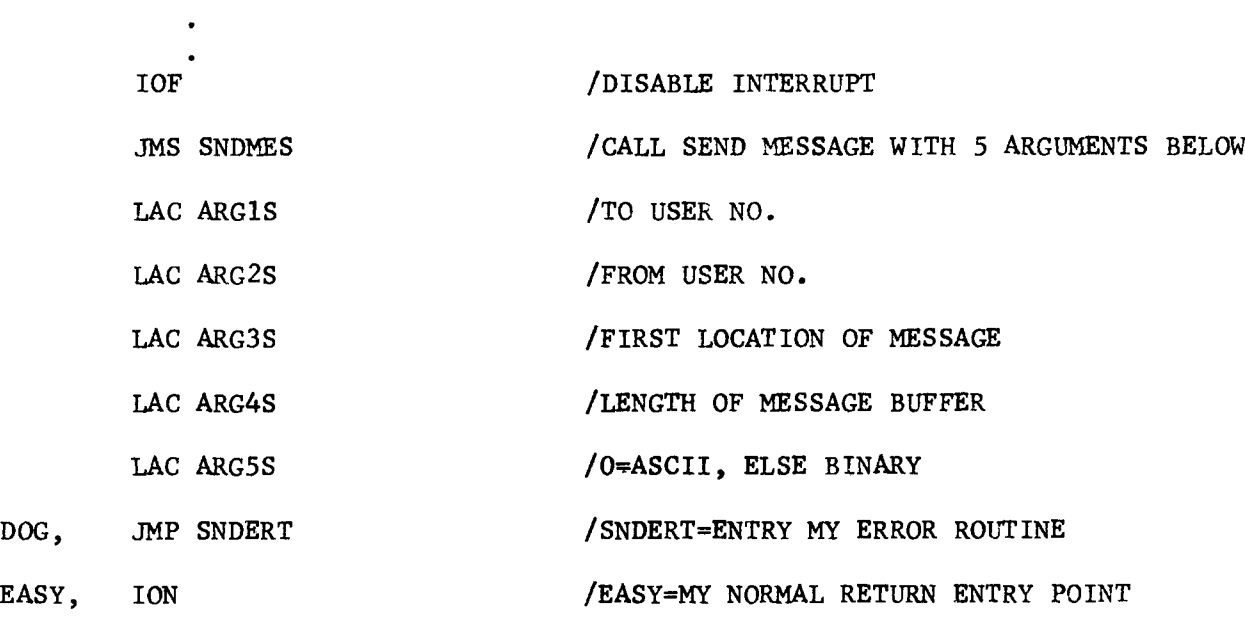

If the message is acknowledged **by** the receiver, the procedure returns control to the instruction at location **EASY,** otherwise the return is an error return to **DOG** which must transfer control to the user's send error routine at **SNDERT.**

Unless the recipient of the message needs the TO and FROM numbers contained in ARGlS and ARG2S, these arguments can be any arbitrary constant, including **0.** In any case the procedure only sends the rightmost six bits of either argument. The next two arguments are self explanatory, since the procedure must know where to get the message and how long it is.

-14-

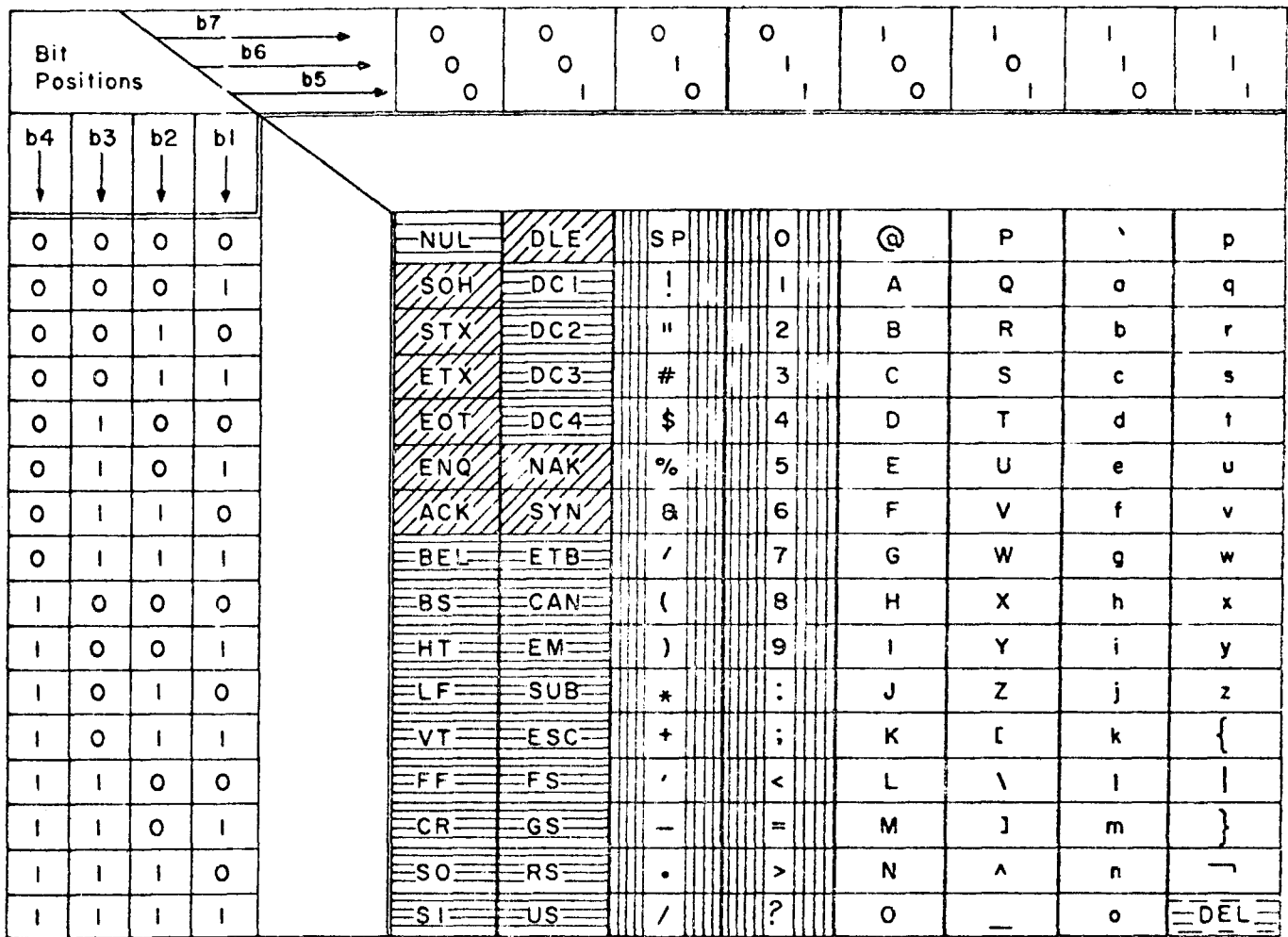

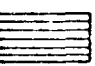

Control **Characters** 

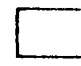

Second Category Representing Argument (Includes the Control Character **DEL)**

Communication Control Chorocters

 $\tau$  , and  $\tau$  , and  $\tau$ 

 $\hat{z}$  is a  $\hat{z}$  .

Key Characters

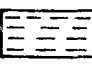

-- 1 -Control Character **DEL** Included in the Argument Set

**FIGURE 6 -** USASCII **CODE** TABLE

**- 15** 

The last argument offers the user the option of sending the message in **18** lit binary words (if **ARG5S** is any non-zero constant) or as two (7-bit ASCII) 8 bit characters per word (right justified).

If the user requests the ASCII format, he must have a legal ASCII character in every character position of the send message buffer area indicated to the send routine and he must not use any of the **16** ASCII control characters in the field which includes "ETX". Specifically, no characters with format:

> **b8 bl X 0 0 X 0 X X X**

can be included within the text (in user's send buffer). The X's indicate "don't-care" bit positions. No problem arises in the send routine, but the receive routine must look for control characters and specifically the "ETX" to determine the end of the text. Refer to Figure **6** for ASCII code.

None of the above problem occur in the binary mode since the program sends only **6** bits of the **18** bit word at a time, and the ASCII bit positions **"b8 b7"** are forced to **"O 1"** at the send end and masked at the receive end when the message text is being processed. However, the program assumes that the user at the receive end knows whether the message is in ASCII or Binary format, i.e. this parameter is not passed to the receiver of the message. The user should utilize the "TO" and "FROM" parameter information to indicate which to the receiver.

**- 16** 

As mentioned earlier (without explanation) the priority interrupt facility should be disabled just before invoking the Send Message procedure. This is because Send Message takes the **637** Interface out of "idle" mode when it gets the go-ahead from the receiving end to send. At this point, every character transmitted has to be a new character furnished **by** the Send Message procedure on demand **by** the **637** Interface. Thus, the procedure has to be ready and waiting with the next character when the **<sup>637</sup>** has finished transmitting the current character. **The** procedure has one character interval in real time (about **160** microseconds) to perform intermediate fetching and formatting tasks to prepare the next character. This is ample time unless an interrupt is permitted. then the timing is indeterminate. If the response to the **637** Interface's request for the next character is late, loss of line control follows. Initialization will then be required before communications can be re-established.

## Send Message Master/Slave Modification

Since it is possible for both parties to request to send at the same time, some provision for Master/Slave priority must be written into the Send Message routine. If the user is the Master, no modification is required. If Slave, change the program in the SNDWAK routine **by** replacing the instruction:

**JMP SNDWAK**

with two instructions:

**JMS RCVMES JMP** SNDAGN

#### SUGGESTED PROGRAM MODIFICATIONS

In the course of preparing this description of the existing PDP-7/9 communications package, it was noted that certain channel conditions could possibly cause endless looping. Several minor program modifications, described below, should eliminate this danger, but have not been implemented. The suggested modifications are shown in the flow charts, and are marked with an asterisk to indicate a discrepancy between the charts and the actual program listing. One additional change is required if the functions of Master and Slave are reversed. These changes should be made in any future use of the package.

- **1.** RECEIVE **MESSAGE (1),** near label RCVMES. Change TIMOUT error return from RCVDIE to a new subroutine called RCVTIM which alters the TIMOUT error return before proceeding to RCVDIE routine. This prevents an infinite loop condition in case the transmit routine always times out when called. RCVTIM is shown in RECEIVE **MESSAGE (13).**
- 2. RECEIVE **MESSAGE (5),** near label RCVGO. **Add** the instruction which increments **NOSTX by 1** when "STX" is not found at the start of **text.**
- **3.** RECEIVE **MESSAGE (13),** near label RCVDIE. **Add** the label variable REXIT, the subroutines RCVTIM and RCVEMG as shown to prevent loop condition described in change **1** above.
- 4. RECEIVE (3), near label RTXERR. Replace instruction **JMS** RCVDIE with **JMS** RCVEND.
- **5. SEND MESSAGE** (2), near label **SNDWAK. Add** the modification per description on page **17** of report "Send Message Master/Slave Modification".

**- 18** 

SEND MESSAGE (8), SNDTIM routine. Change TIMOUT error return from SHOTIM to a new subreutime called SNDEMG and put modem into idle. mode before calling SNDERD. SNDERG prevents an infinite loop cendition in case the transmit routine always times out when called. SMONNG is shown adjacent to SMOTIM and SEXIT is a label variable to be added as shown near subroutine SEDERD.

1947.W

76.

 $6.$ 

the position of the control reason when the crew referred from alle cimi meton ing She Cillum Leider de luberdue vol e countrie gool sthallat as adapten the contract on infinite loss sadw duo senid syswis enidned about the case of the whole Coded a al TIXZA has MIRINA od danse se se sus segues de la late .CHERE enterrouse assumed to the search of didament

# **APPENDIX I**

20

FLOW CHART œ **COMMUNICATION** 

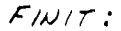

 $INTIAL/ZATION (1)$  $\epsilon_{\mu}$ rry 21 -First the status parameters are zeroed. PAREND contains (-) the number of locations between, but not including PARBEG and PAREND. These NOINT<del>+</del> PAREND locations act as a named list of status paramoters.<br>which are used and updated by this program. PARBEG contains its own location. As used, it **X 4- PAR CE**G effectively points to the first status parameter ⇁ beation.  $X \rightarrow X + 1$ "X" is location 12g which has the property that  $\vec{r}(x)$   $\leftarrow$  0 it automatically increments its contents by one<br>(automakering) each time it is accessed individity,<br>then the resulting individed address is accessed.  $\mathcal{N}$ 0] $\mathcal{N}$  $NOT + 1$ All status parameters in the list are zeroed when the count in NOINT has reached 2.  $NOSNI*C$ Location NOINI is now the error return  $TIMOUT$ in case a fimeout occurs during initialization. If a return is make here, the program will bult.  $l(\text{Noinl})$ CLEAR IDLE MODE CLEAR RECEIVE FLAG Initialize modem: See IOT Command CLEAR END FLAG Descriptions for 637 Interface. CLEAR RING ENABLE CLEAR RING FLAG SET TERMINAL READY CLEAR RECEIVE ACTIVE Setting up to send 600g = 384,0 synchronizing  $COUMT \rightarrow$ characters  $(8 \text{ bits/character} \times 384 = 3074 \text{ bits})$  $-600$ required by Bell 303 Morem. JYN = 226g the 637 Interpel synchronism,<br>Jignal calle for an 8-bit character sption.  $AC \rightarrow SW$ 

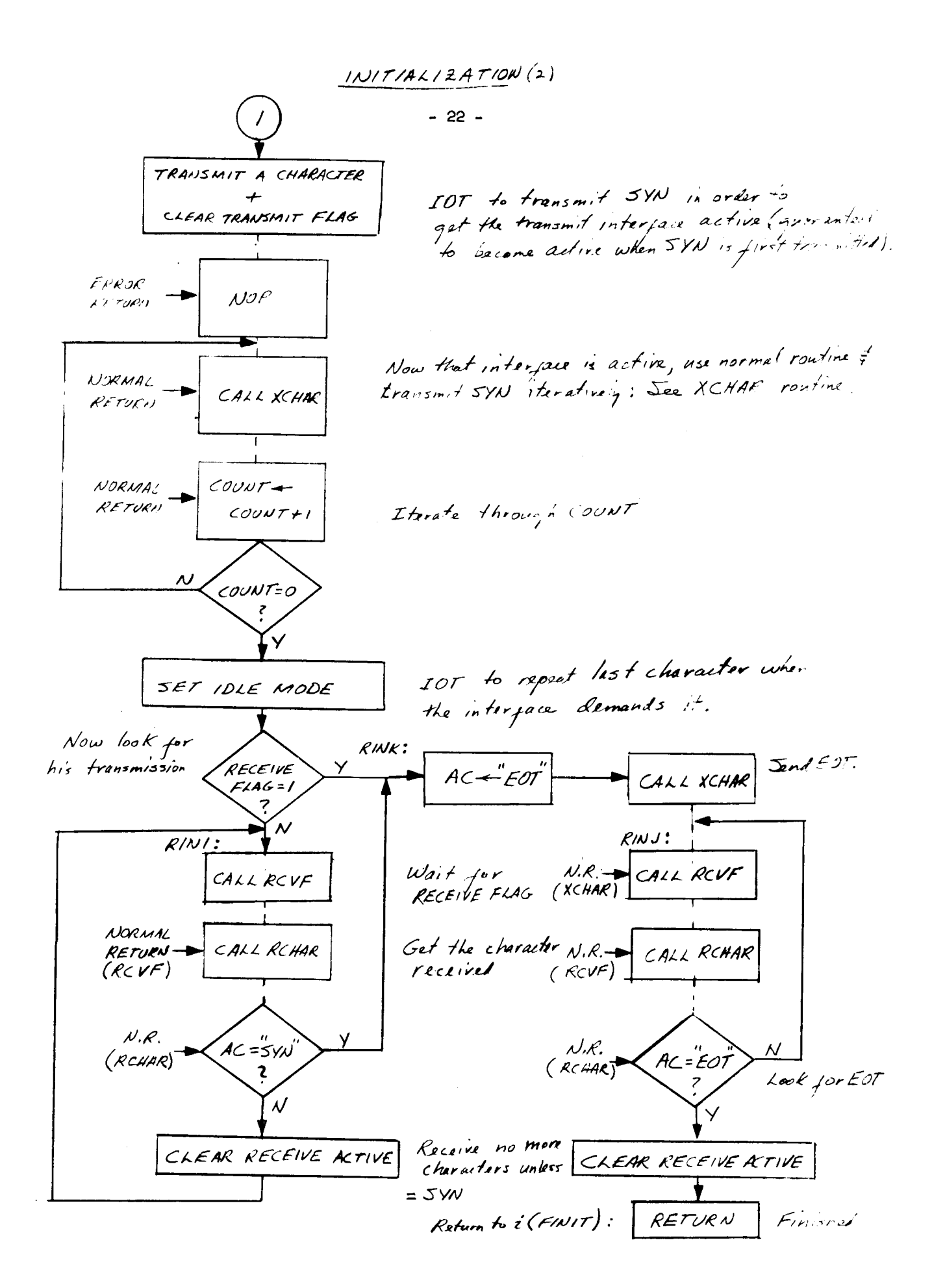

- 23 -Action Routines Used By: INITIALIZATION (3) +1 Location of involting instruction here NOINI: ENTRY Natur contains location of part of<br>program which timed out if HALT occurs<br>Auring initialisation HALT トゥセ  $2012255$ **BAIGA USAN** +1 Location of invoking instelletion here **RCVF: ENTRY** will wait antil "SYN" .<br>VECEITE before it returns.  $\mathcal{A}$   $\mathcal{A}$   $\mathcal{A}$   $\mathcal{A}$   $\mathcal{A}$ D aar ≧ m 5936.52 Stake a gab, Mat of 2. 多算的是个 FWQ was formetiers いちらんこうめ Error Patern CALL REVEN بلزي يزيله بلغوه 人工的现在 t kamilor Observable Galler and Sold ka Cariy

 $\mathcal{L}^{\text{max}}_{\text{max}}$  and  $\mathcal{L}^{\text{max}}_{\text{max}}$ 

 $\label{eq:2.1} \frac{1}{\sqrt{2}}\int_{\mathbb{R}^3}\frac{1}{\sqrt{2}}\left(\frac{1}{\sqrt{2}}\right)^2\frac{1}{\sqrt{2}}\left(\frac{1}{\sqrt{2}}\right)^2\frac{1}{\sqrt{2}}\left(\frac{1}{\sqrt{2}}\right)^2.$ 

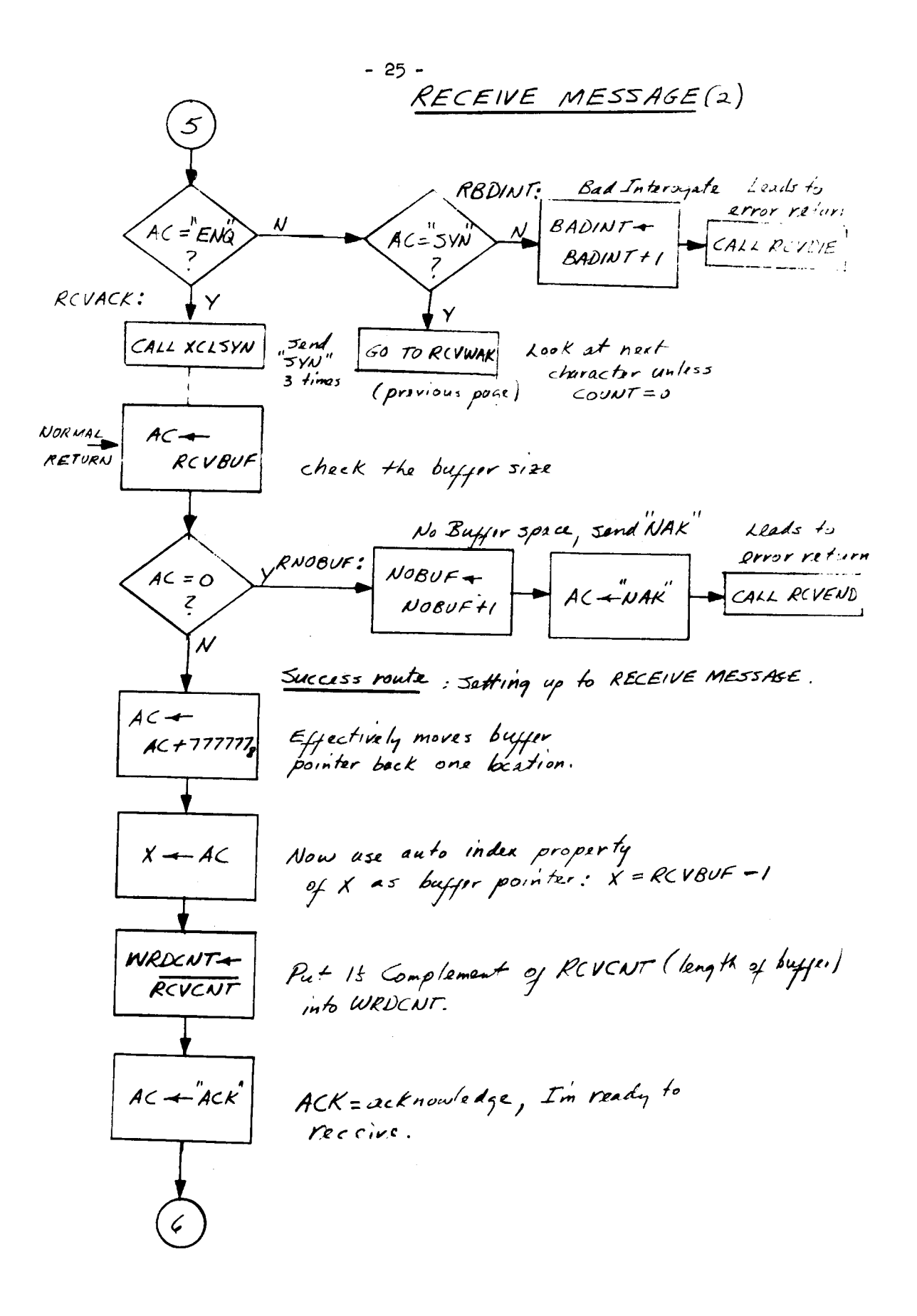

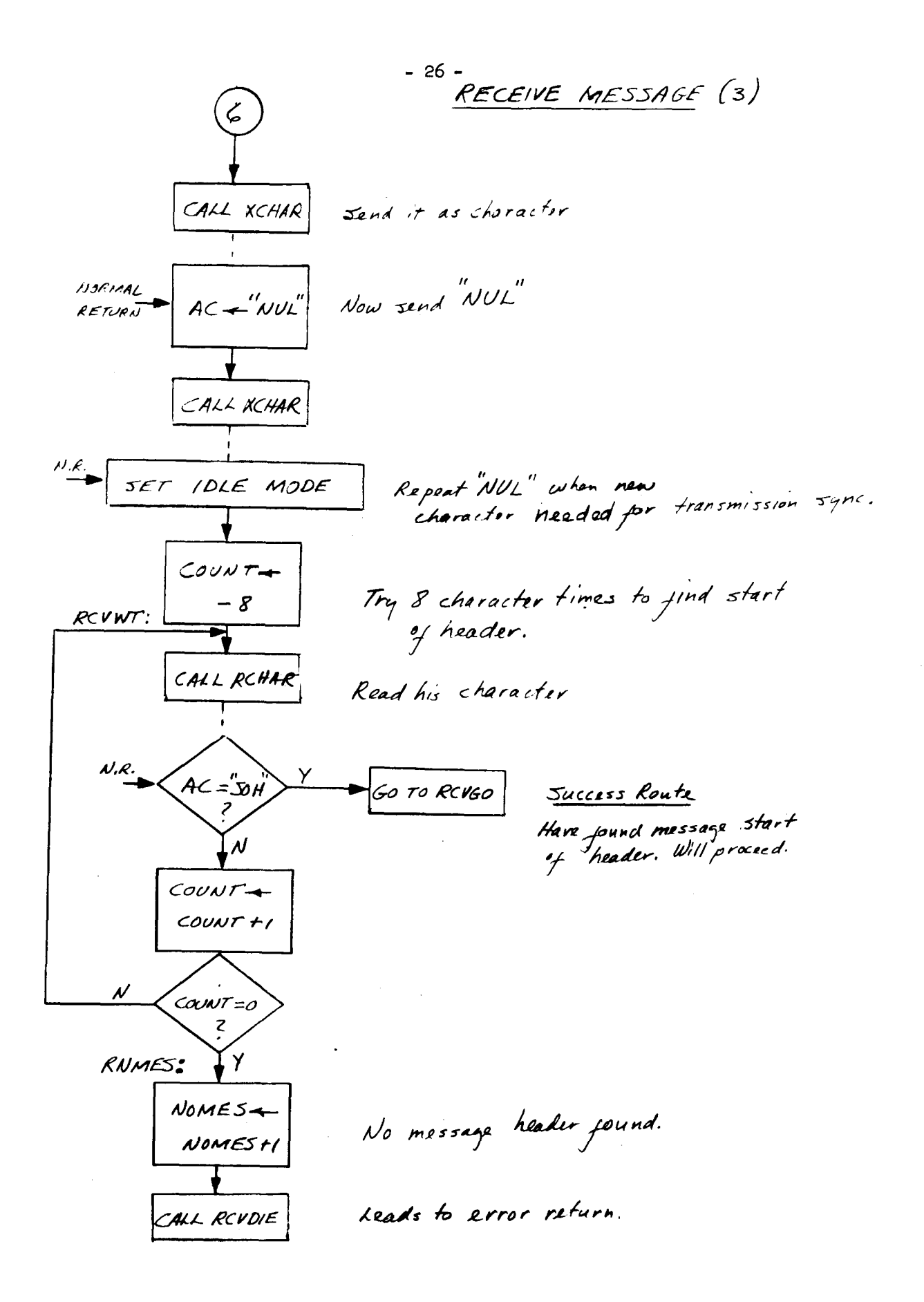

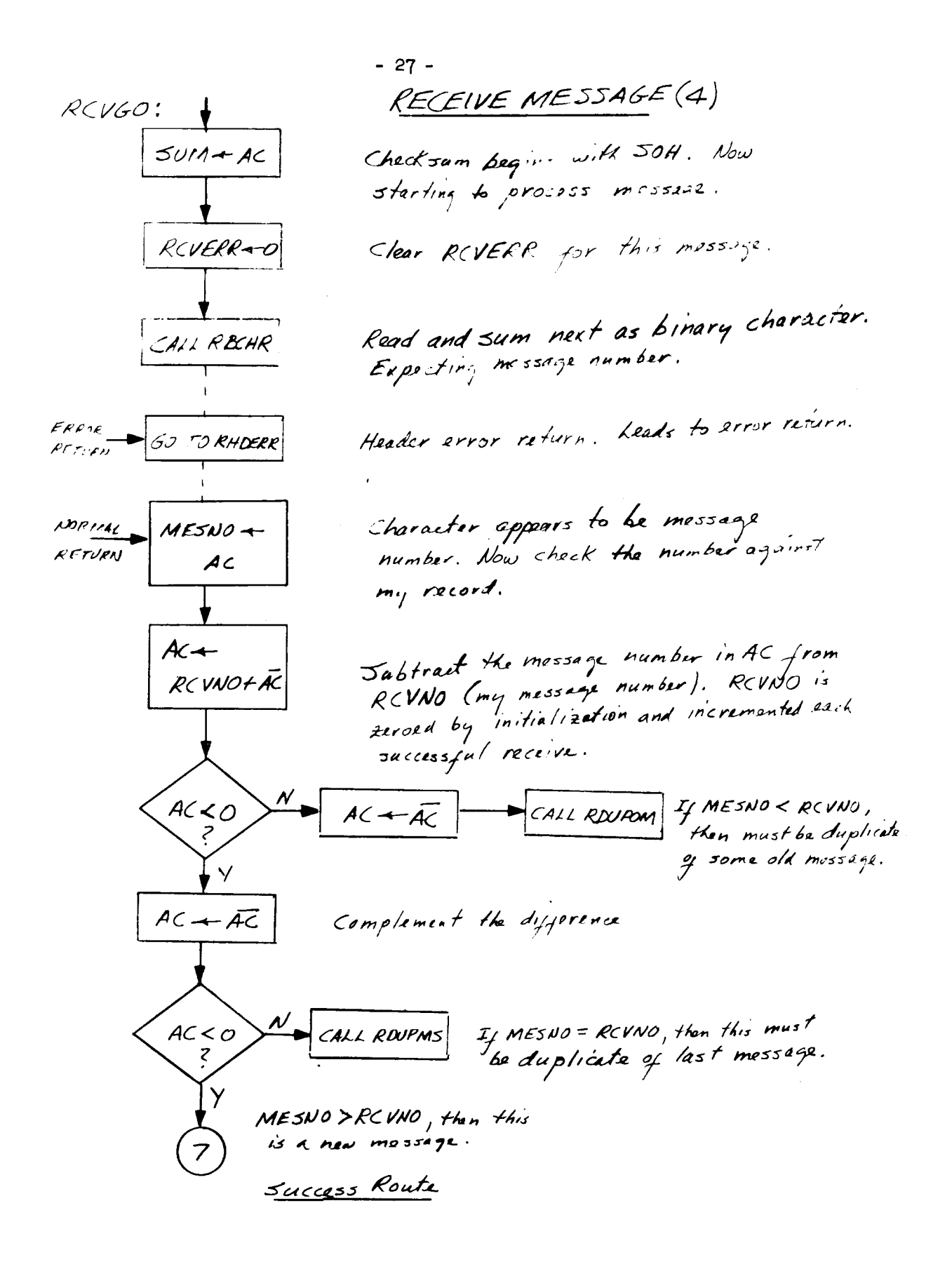

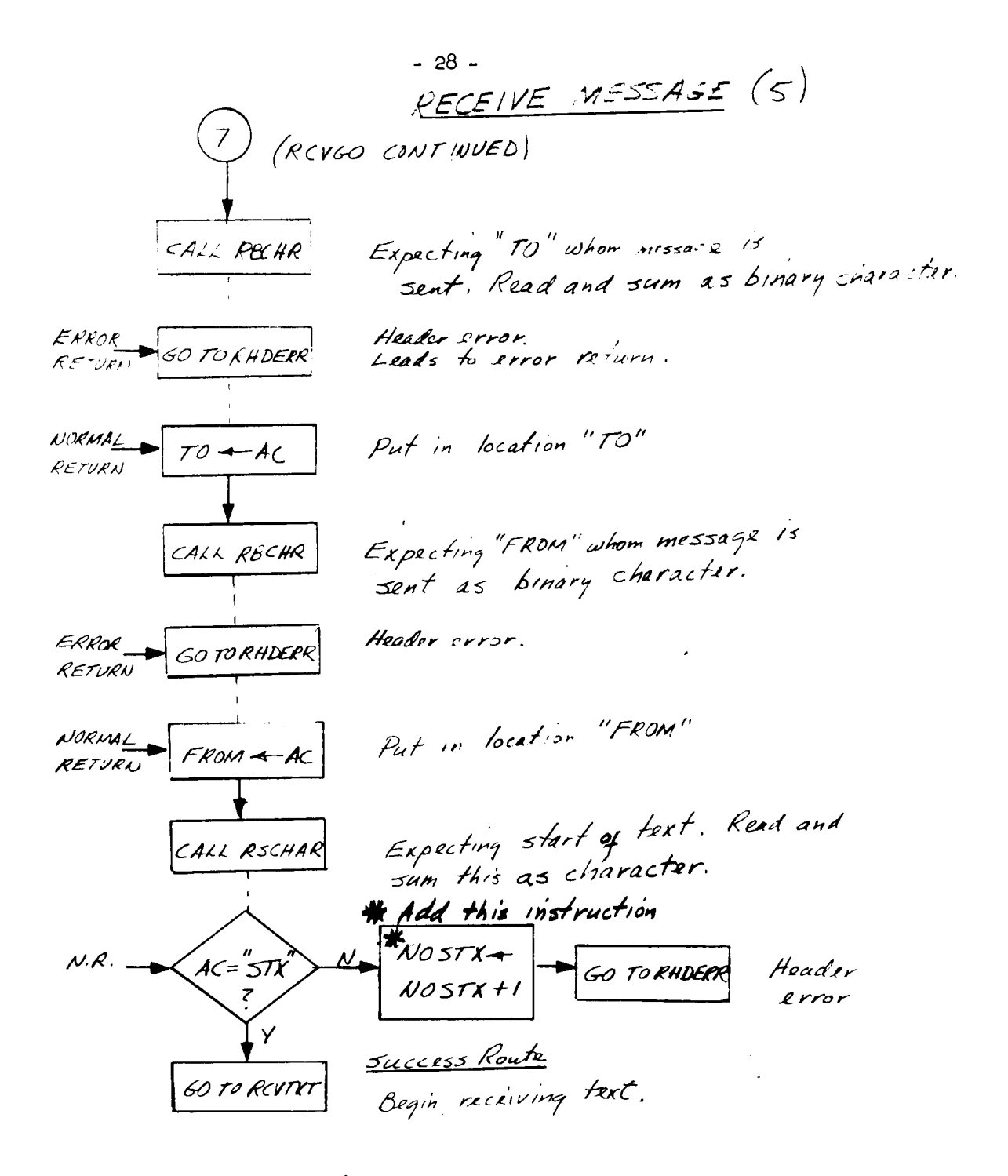

 $-29-$ RECEIVE MESSAGE (6)

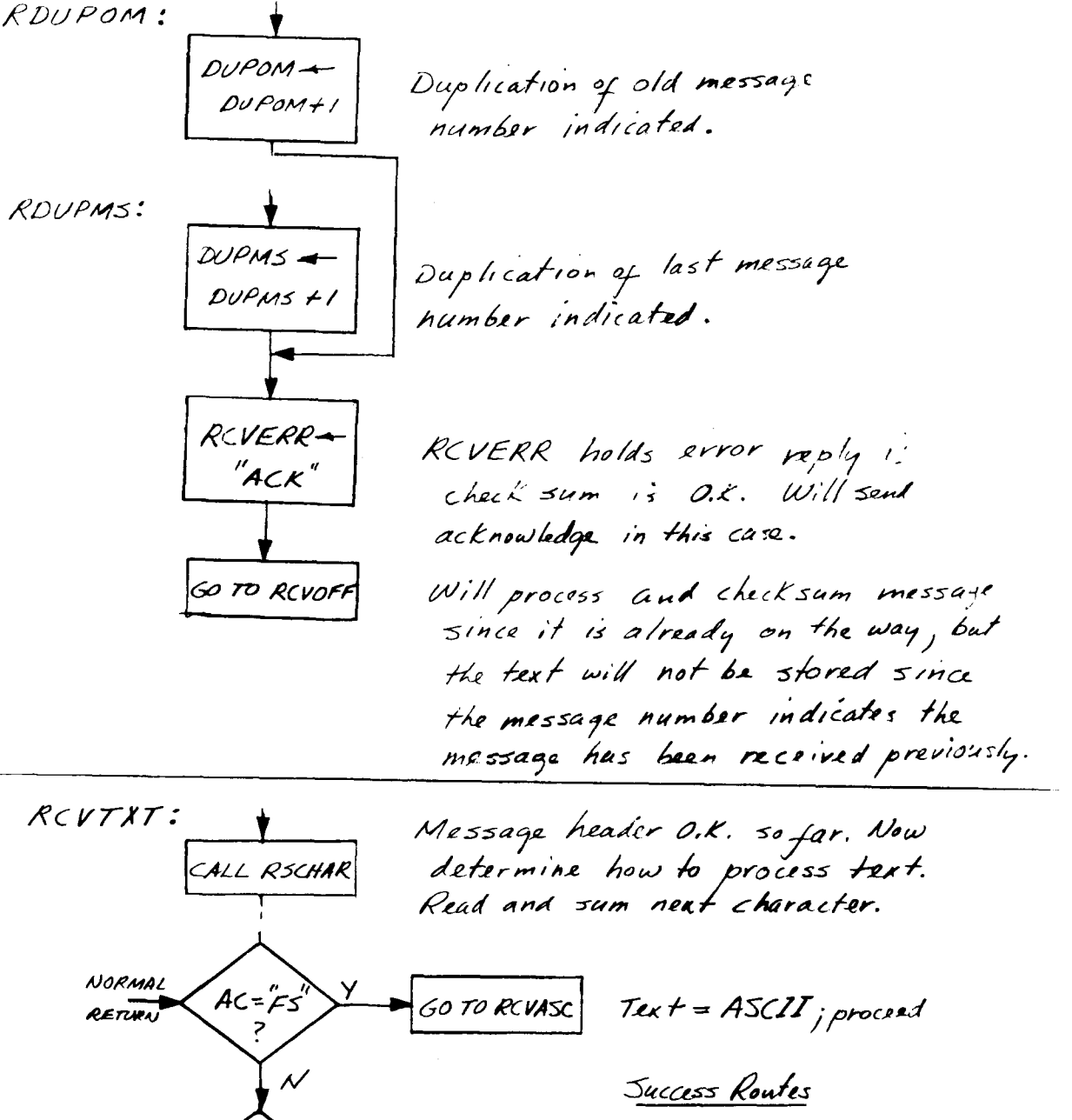

Text = Binary; proceed K ="GS" 50 TO RCVBIN τΝ RHDERR: RCVERR+ Bad  $BAXH +$ O TO RCVOFF Leads to Character  $\mathcal{D}c\mathcal{L}''$ BADCH +1 error return, in Header. but does needed  $22''$  = Bad Header reply. house Keeping.

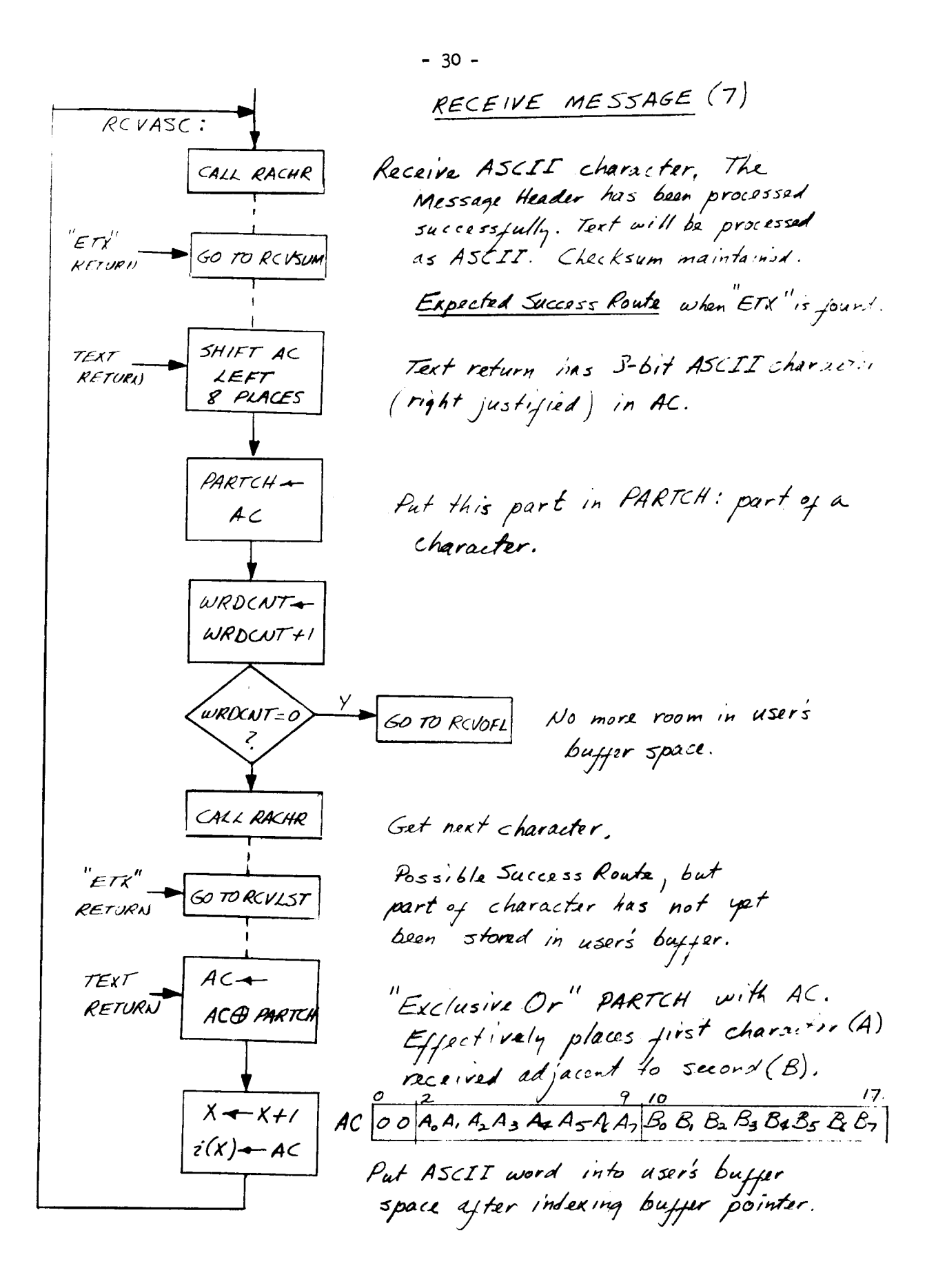

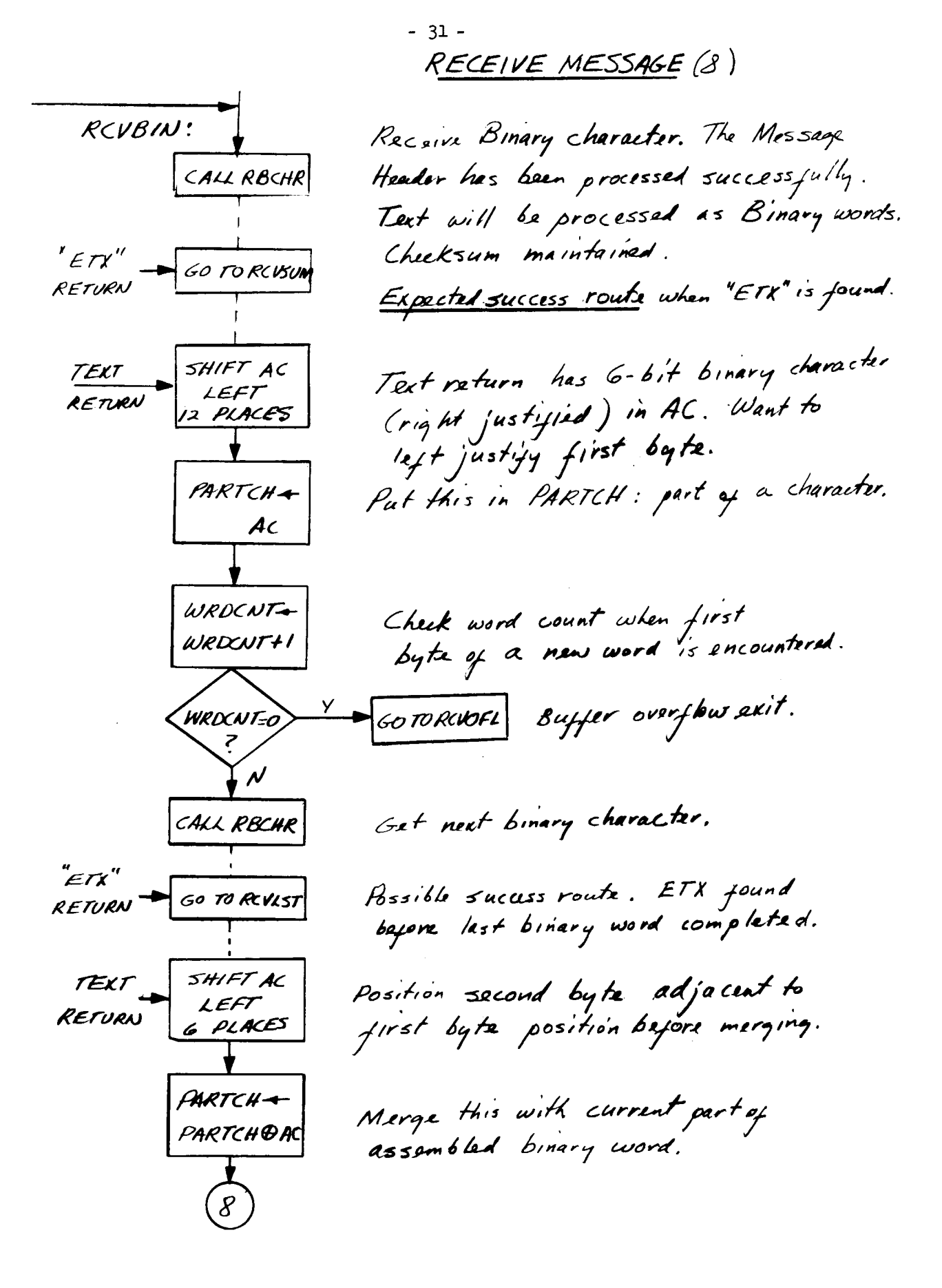

 $\mathcal{O}(\mathcal{O}_\mathcal{O})$  . The  $\mathcal{O}(\mathcal{O}_\mathcal{O})$ 

 $\mathcal{L}(\mathcal{A})$  and  $\mathcal{L}(\mathcal{A})$ 

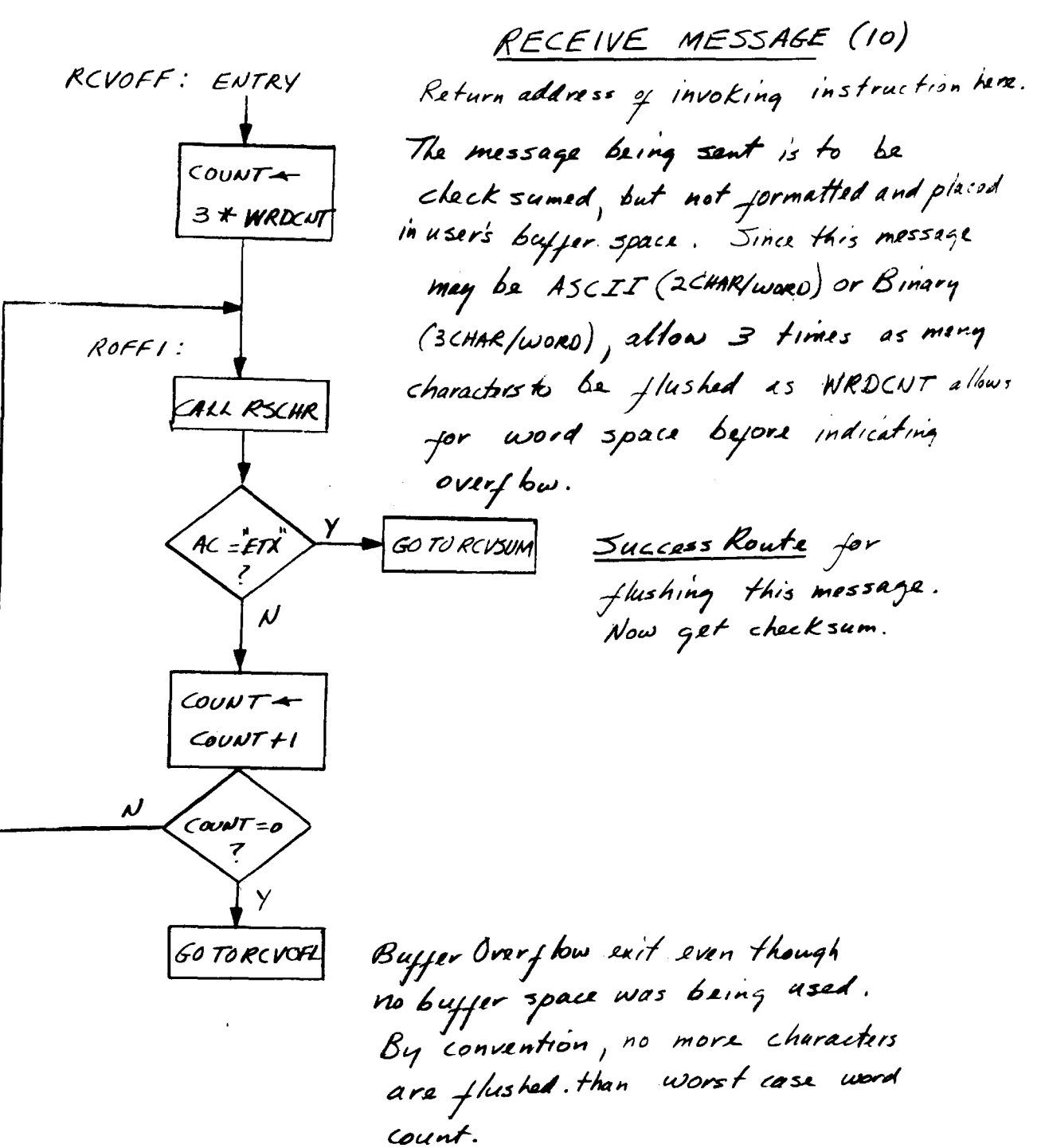

![](_page_41_Figure_0.jpeg)

 $-34 -$ RECEIVE MESSAGE (11)

It entry is KVLST, pat the portion<br>of word already assembled into users<br>buffer area Expected entry is RCVSUM.<br>Get 1st byte of clacksum.

Expecting checksum as binary word. Screening out all but  $rightmost 6 is k.$ 

Assemble binary word for<br>checksum. The checksum Characters are not included in check sum.

Get 2nd byte of checksum.

![](_page_42_Figure_0.jpeg)

![](_page_43_Figure_0.jpeg)

![](_page_43_Figure_1.jpeg)

\* See suggested program

![](_page_44_Figure_0.jpeg)

![](_page_45_Figure_0.jpeg)

![](_page_46_Figure_0.jpeg)

![](_page_47_Figure_0.jpeg)

![](_page_48_Figure_0.jpeg)

SUDOS: 3500-400-550000  
\nSUDS: 3500-0  
\nSUDA=0  
\nNouadlemy (dustsum)  
\n
$$
AC + 30H
$$
  
\n $AC + 30H$   
\n $AC + 30H$   
\n $AC + 30H$   
\n $AC + 30H$   
\n $AC + 30H$   
\n $AC + 30H$   
\n $AC + 30H$   
\n $AC + 30H$   
\n $AC + 30H$   
\n $AC + 30H$   
\n $AC + 30H$   
\n $AC + 30H$   
\n $AC + 30H$   
\n $AC + 30H$   
\n $AC + 30H$   
\n $AC + 30H$   
\n $AC + 30H$   
\n $AC + 30H$   
\n $AC + 30H$   
\n $AC + 30H$   
\n $AC + 30H$   
\n $AC + 30H$   
\n $AC + 30H$   
\n $AC + 30H$   
\n $AC + 30H$   
\n $AC + 30H$   
\n $AC + 30H$   
\n $AC + 30H$   
\n $AC + 30H$   
\n $AC + 30H$   
\n $AC + 30H$   
\n $AC + 30H$   
\n $AC + 30H$   
\n $AC + 30H$   
\n $AC + 30H$   
\n $AC + 30H$   
\n $AC + 30H$   
\n $AC + 30H$   
\n $AC + 30H$   
\n $AC + 30H$   
\n $AC + 30H$   
\n $AC + 30H$   
\n $AC + 30H$   
\n $AC + 30H$   
\n $AC + 30H$   
\n $AC + 30H$   
\n

 $\frac{1}{\sqrt{2}}$ 

![](_page_50_Figure_0.jpeg)

![](_page_51_Figure_1.jpeg)

![](_page_52_Figure_0.jpeg)

![](_page_53_Figure_0.jpeg)

![](_page_54_Figure_0.jpeg)

![](_page_55_Figure_0.jpeg)

Send the character

CALL XCHAR

AC+SUM

 $5$ UM $\rightarrow$ 

RETURN

**NORMAL** 

RETURN

Add it to SUM.

Returns to i (XSCHAR), Current checksum in AC.

![](_page_56_Figure_0.jpeg)

![](_page_57_Figure_0.jpeg)

![](_page_58_Figure_0.jpeg)

![](_page_59_Figure_0.jpeg)

![](_page_59_Figure_1.jpeg)

# COMMUNICATIONS **PACKAGE** ERROR PARAMETERS

## Receive Errors in Message

Each time an error occurs within the Receive Message Procedure, the source of error is indicated **by** adding **"1"** to one of the following parameters.

BADCH Bad character in header; produced in header processing, if an "ETX" was found during, or "STX" was not found after, the header was processed. Note that other types of header errors are possible.

BADCM Bad character in message; not used (see TXERR).

- BADINT Bad character after"SYN"; produced when a character other than **"ENQ"** followed the **"SYN"** sequence at beginning of received message.
- **BADSUM** Bad checksum; produced when checksum maintained **by** Receive Message Procedure did not match checksum received after "ETX" of message.
- **BUFOVF** Buffer overflow; produced when message text received exceeded size of buffer space allocated. The part of the message that did not fit was lost.
- **DUPMS** Duplication of last message; produced when message number contained in header was same as last message number. Message numbering is maintained **by** the Communications Package.
- **DUPOMS** Duplication of old message; produced when message number contained in header was smaller than last message number.
- **TNTCH** The last character received before an error return due to **NOENQ** or BADINT. Otherwise, INTCH contains the **"ENQ"** character.
- **NOBUF** No receive buffer; produced when user did not provide RCVSET with a buffer, after response to **"ENQ',** request to send a message.
- **NOENQ** No **"ENQ";** produced when **"ENQ"** does not follow **"SYN"** within **8** characters of the **"SYN"** sequence at beginning of received message.

**NOMES** No message header found; produced when no **"SOH"** was received within **8** characters after sender's **"ENQ"** was received and acknowledged at beginning of received message.

NOSTX No "STX" received after message header was processed.

TXERR Text error; produced while receiving text if a control character other than "ETX" was received.

## Send Errors in Message

Each time an error occurs within the Send Message Procedure, the source of error is indicated **by** adding **"1"** to one of the following parameters.

- **BADCMS** Bad character in message; produced if received response to message after it was sent was **"DC3"** indicating receiver found bad character in message.
- **BADCHS** Bad character in header; produced if received response to message after it was sent was"DC2" indicating receiver found bad character in header.
- **BADSMS** Bad sum; produced.if received response to message after it was sent was **"NAK"** indicating receiver's checksum did not match **SUM** sent as binary word.
- **BUFOFS** Buffer overflow; produced if received response to message after it was sent was "DCI" indicating receiver's buffer overflowed.
- **NOANS** No answer; produced before message was sent if no **"SYN"** sequence was received within **10** milliseconds of sending an **"ENQ'** request to send message.
- **NOBUFS** No buffer at receive end; produced before message was sent if **"NAK"** was received in response to **"ENQ",** request to send message.
- NORSP No response; produced after message was sent if no legal response character was received within **7** character intervals after **"NUL"**

send sequence.

- NOWAK No acknowledge after **"SYN";** produced before message *was* sent **if** received response was **"SYN"** sequence, but not followed **by** legal **"ACK," "NAK"** or "ENQ" replies within 10 millisecond response time allowed.
- **RSPCH** Tne response character received after a message was sent. **If** the message was sent successfully this character will be "ACK," otherwise, the type of error indicated should identify RSPCH.
- **STMOUT** Timeout occurred while in Send Message Procedure. The timeout may have been due to attempt to transmit or receive. See Error Parameters Common to Send or Receive Message Procedures.
- WAKCH The wake character received before a message was sent. It is the character received in response to **"ENQ,"** request to send message unless **NOANS** was indicated.

# Error Parameters Common to Send or Receive Message Procedures

- ENDRCV Receive End Flag came on; produced when the Modem has lost line control (usually due to lost synchronization) in RCHAR routine attempting to read next character.
- RTMOUT No Receive Flag indication before timeout occurred; produced when Interface did not signal that it has received a character within 200 microseconds after entry into RCHAR routine (usually due to Interface in Receive Inactive state and no *"SYN"* sequence arrives to activate it).
- RC The last character successfully received **by** the RCHAR routine. **WC** The last character sent to XCHAR routine to he transmitted.
- **XTMOUT** No Transmit Flag indication before timeout occurred; produced when interface did not signal that it was ready to transmit a character within 200 nicroseconds after entry into XCHAR routine (usually due to loss of sync).